# AutoCAD Crack With Key

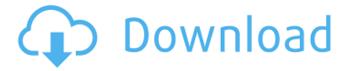

1/5

## **AutoCAD Crack Product Key Full Free**

Tagged with: Computer-aided design, Programming, Autodesk, How it works, Vector works, Graphics software, SDSS, Raster works, Layer works, Alignment, Edit & create, Raster graphics, Text, Illustration, Drafting, Mapping, Page layout, Architecture and engineering, Technology, Visualization, CAD, Drafting, Design, Typesetting, Architecture and Engineering, Printing, Drawing, Computer, Editing, Architectural, Industrial, Design, Construction, Engineering, Interior, Landscape, Animation, Graphics, Engineering, Architectural, Interior Design, Landscape Design, Web Design, Business, Document design, Interactive, Web layout, Graphic, Web Design, Web developer, Web, Animation, Web Animation, Web development, Web development, Web site, User interface design, Visualization, Color Graphics, Graphics Design, Web Design, Web Design, Computer Animation, Graphics Design, Web Design, Web Design, Graphic Design, Web Design, Web Graphics, Web Design, Web Development, Web Design, Web Graphics, Web Graphic Design, Web Graphic Design, Web Graphics, Web Graphics, Web Graphics Design, Web Graphics Design, Web

### **AutoCAD Crack Torrent (Activation Code) Free Download**

Macros Macros can be found in the AutoCAD Activation Code macro menu and are user-created scripts or instructions that perform a sequence of operations. Many features in AutoCAD are automated using macros, but certain tasks must be performed manually. Macros can also be used to perform custom changes in the user interface, such as creating a custom tool palette. Macros are saved as a script (.mac) or a Run File (.run), and are stored in the AutoCAD Start menu. Macros are used to perform extensive automated tasks, such as repeat an operation, import objects, or complete a drawing by specifying coordinates. Macros can be run from the command line, or from the Macro Edit window. AutoCAD History A drawing history feature in AutoCAD allows the user to restore previous versions of the drawing that were modified. AutoCAD History stores the version and change number of a drawing, so that the user can restore a previous version. If a drawing is lost, AutoCAD History allows the user to create a new drawing that is similar to the missing drawing. The user can also restore to a point in time by selecting a time and date on the drawing's Change Number. Revisions AutoCAD revisions are a way to view and manage the history of a drawing. A revision is a snapshot of a drawing with a unique identifier. Each revision in the drawing history can be treated as a separate drawing file, and the entire history can be navigated and viewed independently. AutoCAD revisions can be restored from a previous version of the same drawing. AutoCAD supports both text and shape based revisions. Revisions are used to restore older versions of a drawing. Revision views of a drawing can be opened from the Revisions menu, and the Drawings menu. Any revisions of the drawing can be selected, with the current revision being the most recent, and the oldest revision being the earliest. The earliest revisions can be restored by selecting the Restore button in the Revisions menu. Revisions can also be used to navigate to any drawing that has the same revision number. Revisions are also used to create a new drawing. Any old drawing can be restored to create a new drawing. A copy of the original drawing is created with the same name, and revisions can be used to navigate to the different revisions. The new drawing is named the same as the original drawing, but with the suffix "copy". Design Web Hosting AutoCAD is ca3bfb1094

3/5

### AutoCAD Crack+

As we are going to generate, we need the Autocad/AutoCad 2017 keygen software to run. You can get it here. Download Autocad/AutoCad 2017 keygen software from this link, and extract it to the folder where you have Autocad/AutoCad 2017. This is the folder where you are going to generate the key. Run the Autocad/AutoCad 2017 keygen software and click on "Create". The keygen will generate it. When the key generation is completed, the key will be saved in the folder where we started the Autocad/AutoCad 2017 keygen software. You can open it from there. Enjoy using your Autocad/AutoCad 2017 key. The Phases of Guide/Film Making We are going to begin a series of monthly posts that you can reference with your guide and film making. I'm going to do a post on the basic stages in the guide/film making process and then we will discuss the different aspect in detail. For starters, there are going to be basic definitions of the process. The Video Game When I started as a filmmaker, it was an accident. I started out with a video game and the first film I ever made (and was proud of) was a remake of an old arcade game called Ganzball. This is a game where you have a block and shoot it. There was a remake of this game as well. It took me a couple of years to start making films. The Old School: The Original Ganzball I had been planning on going to film school but I stopped when I got my first job. I was working at an arcade game company as a game operator. This was a machine called Hyperbooy where you had this big pendulum. When the pendulum hit a certain point, a ball would be thrown. You had to get the ball in a certain amount of time before it would hit a target. I was actually bored out of my mind, this was fun but I decided I could find a better career for myself in the industry. My first attempt at making a film was for Ganzball. I did this during the summer while I was in college. It was a learning experience as I went through the stages of shooting, editing and creating a trailer. My First Completed Film I remember this being

#### What's New In?

Annotation tools: Give your designs a personal touch with all of the annotation tools in AutoCAD: Symbol and Fixed Text and Callouts and Rectangles. (video: 1:17 min.) Sketch Drafting: Save the first version of your sketches, sharing with co-workers and customers. The new Sketch Drafting feature creates a wireframe that you can edit and send to your customers. Undo: Never lose your place on a drawing. The undo feature in AutoCAD is second to none. (video: 1:22 min.) Dynamics: Speed up your data entry with data refresh and navigation features. Data Management: Are you looking to make changes to your data or create a new version? Receive automatic notifications when someone else makes changes, so you can approve or ignore changes. (video: 1:21 min.) Multi-Discipline: Work with your partners with more confidence. Upload a collaborative drawing or find a picture for your co-workers to work on simultaneously. 3D: Get ready for 3D. View and convert 3D object models into DWG format and 3D drawings. Make repairs to 3D models. Drafting Tools: Stay on task and be productive with the new Drafting Tools in AutoCAD: the Drafting tab, the Quick Select tool, the Tracing feature and the Drawing Events Window. 3D Modeling: Enjoy the convenience of using Microsoft Windows programs for 2D and 3D modeling. Collaboration: Share your documents easily and effectively. CorelDRAW Graphics Suite: AutoCAD integrates with the new release of CorelDRAW Graphics Suite, which provides a quick and easy way to create professional 2D and 3D graphics, and publish them. Graphics Enhancements: Easily print images for all of your graphics. PCbased printing: Print from your PC with a low cost printer. System Requirements: All operating systems: Windows 2000, XP, Vista, Windows 7 and Windows 8 AutoCAD application: Windows 32-bit or 64-bit Web browser: Internet Explorer 8 and higher, Chrome, Firefox, and other browsers. Mac OS X: 10

## **System Requirements For AutoCAD:**

Windows MAC OS Additional Notes: Required space: 2 GB Standard requirements: Internet connection Minimum RAM: 512 MB Required RAM: 1024 MB Required OS: Required processor: Intel Pentium 4 (2.40 GHz) Intel Core Duo (1.86 GHz) This page was last updated on: 29th March, 2020 Need to update your data? Get the latest

http://www.boatsforsaleads.com/wp-

content/uploads/2022/07/AutoCAD Crack Product Key Free 2022.pdf

https://www.janeymcgill.com/wp-

content/uploads/2022/07/AutoCAD Crack With Product Key MacWin-1.pdf

https://ksycomputer.com/autocad-torrent-3264bit-updated-2022/

https://www.hellodanes.com/wp-

content/uploads/2022/07/AutoCAD\_Crack\_Free\_Download\_Latest2022.pdf

http://rastadream.com/?p=44392

https://zvmlink.com/advert/autocad-8/

https://koi-rausch.de/wp-content/uploads/AutoCAD Crack Activation Key Updated 2022.pdf

http://freemall.jp/autocad-crack-38.html

http://egyptiannews.net/?p=4986

https://myvideotoolbox.com/autocad-20-0-crack-free-download-x64-april-2022/

http://genivarts.de/?p=44051

https://rei4dummies.com/autocad-24-1-serial-number-full-torrent-x64/

https://coffeefirstmamalater.com/2022/07/24/autocad-20-1-crack-keygen-for-lifetime-download-for-pc-latest-2022/

https://alminhaj.org/wp-

content/uploads/2022/07/AutoCAD\_\_Activation\_Code\_With\_Keygen\_Free\_Download\_2022Latest.pdf
https://buvcoffeemugs.com/autocad-20-1/

https://damariuslovezanime.com/autocad-serial-key-free-2022-latest/

https://www.sanitea.com/wp-content/uploads/jarwan.pdf

https://jobdahanday.com/autocad-crack-activation-mac-win-latest/

https://atmosphere-residence.ro/wp-content/uploads/AutoCAD\_Crack\_Download-1.pdf

https://sarahebott.org/wp-content/uploads/2022/07/AutoCAD Crack License Kev Full For PC.pdf

5/5